## **Kursuseprogramm**

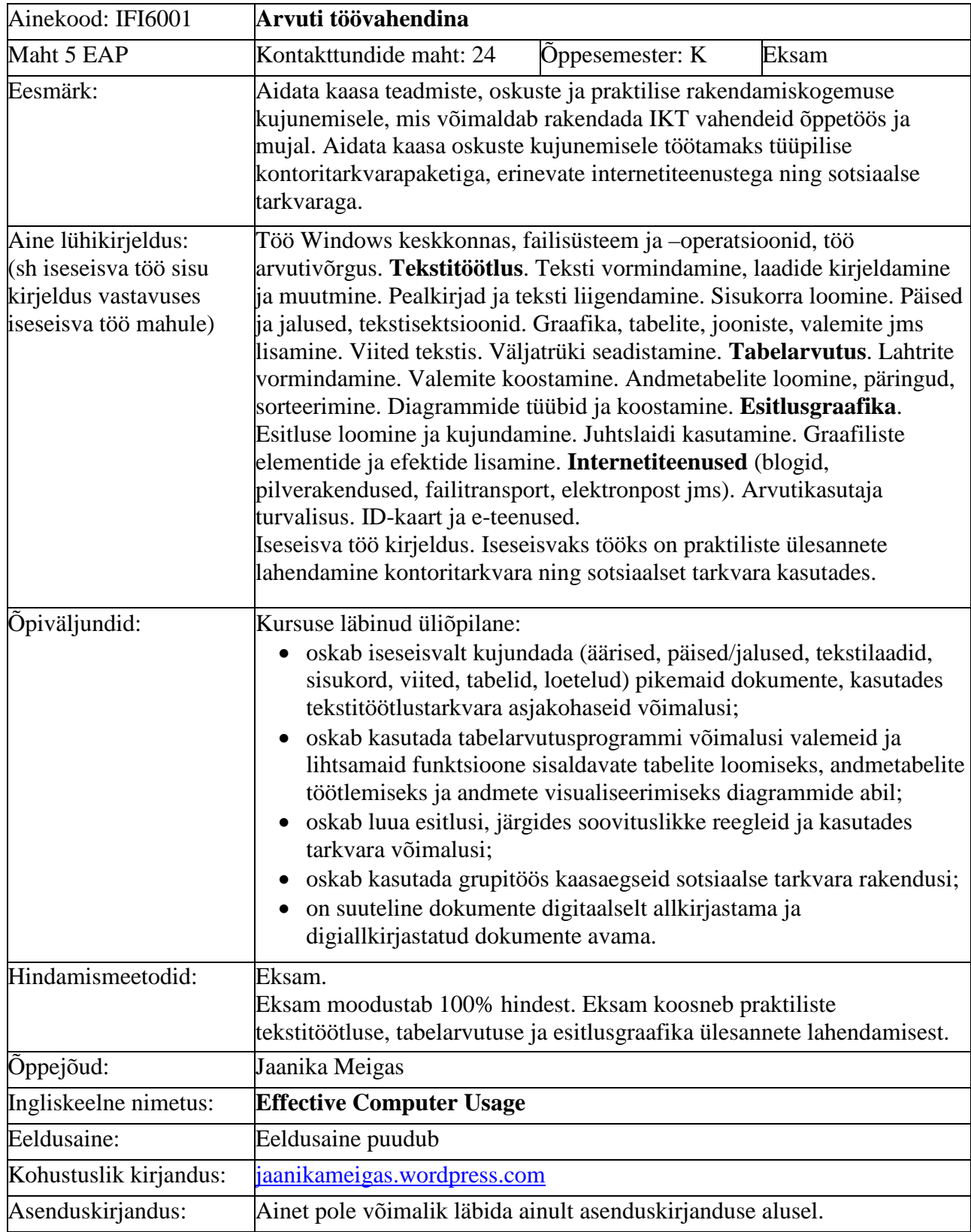

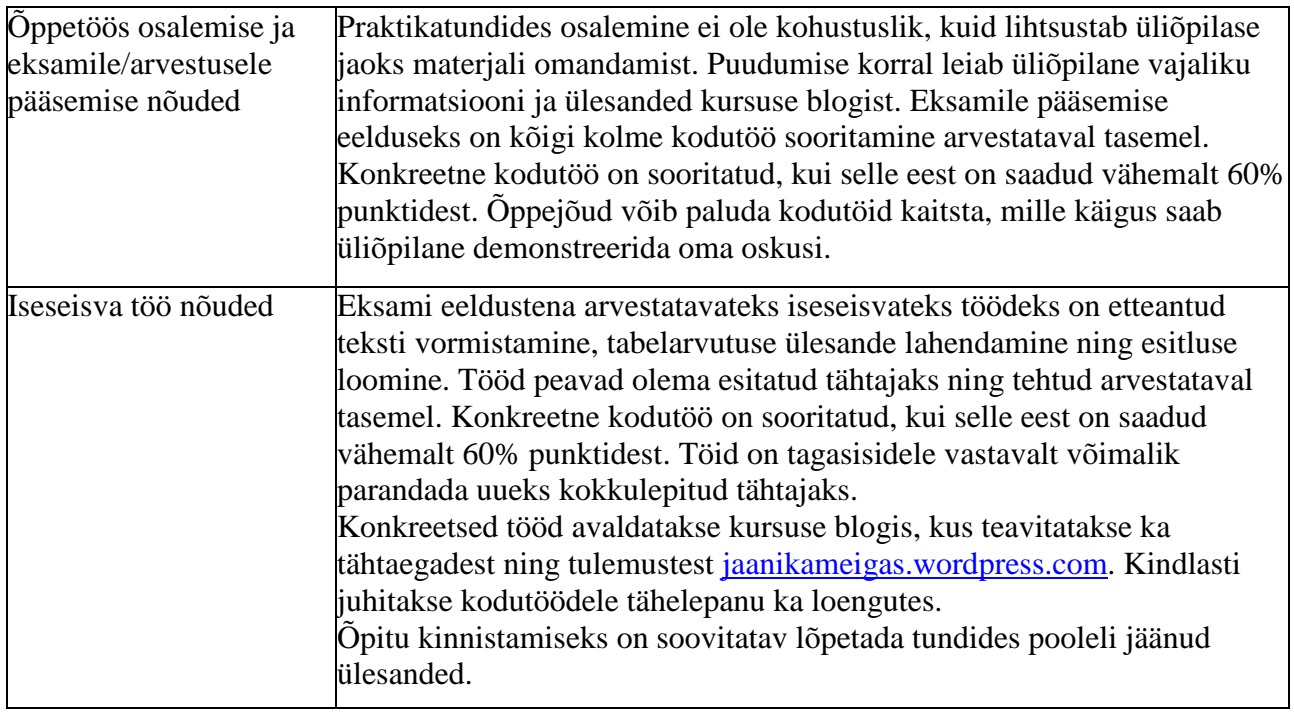

Eksami hindamiskriteeriumid või arvestuse sooritamiseks vajalik miinimumtase. Hindamiskriteeriumid, millest eksamitöö hindamisel lähtutakse:

A - üliõpilane oskab tekstitöötlusprogrammiga kirjutada ja kujundada erineva ülesehitusega dokumente ning valib selleks tarkvara poolt pakutavatest võimalustest optimaalseima tee. Üliõpilane oskab instituutides sätestatud kirjalike tööde vormistamise nõuete täitmiseks kasutada programmis kõiki vajalikke automaatseid sätteid.

Tabelarvutuse ülesandeid lahendab üliõpilane loovalt, seejuures valib kõige sobilikuma ning optimaalsema viisi ülesannete lahendamiseks, mõistab täielikult tabelarvutustes valemite süntaksit. Oskab seostada diagrammi tüüpe andmete iseloomuga ning kasutada vajalikke seadeid diagrammi kujundamiseks. Oskab kasutada andmetabeli töötlemise kõiki erinevaid võtteid ning moodustada sobilike väljadega andmetabelit.

Üliõpilane oskab ja saab aru, kuidas hallata esitlusgraafikaprogrammis kujundust ja sisu eraldi. Oskab luua keerukamaid animatsioone kasutades kohandatud nn "liikumisradasid" (Motion Path) ning oskab animatsioone seadistada ja järjestada.

Üliõpilane oskab dokumente digitaalselt allkirjastada ja digiallkirjastatud dokumente avada, kasutades selleks erinevaid tarkvarasid ja portaale.

Üliõpilane oskab kasutada kaasaegseid sotsiaalse tarkvara rakendusi, luua keerukama ülesehitusega küsitlusi ning kogutud tulemusi tabelarvutusprogrammi eksportida.

B - üliõpilane oskab tekstitöötlusprogrammiga kirjutada ja kujundada erineva ülesehitusega dokumente, valides sealjuures optimaalse tee. Üliõpilane oskab instituutides sätestatud kirjalike tööde vormistamise nõuete täitmiseks kasutada programmis enamikku automaatsetest võimalustest, kuid esinevad mõned mittepõhimõttelised vead.

Tabelarvutuse ülesannetele läheneb õppija loovalt, esineb mõningaid puudujääke kõige ratsionaalsema lahenduskäigu valimisel, valemite kasutamisel ei esine põhimõttelisi vigu. Diagrammid on loetavalt vormistatud. Andmetabeli võimaluste kasutamisel esineb üksikuid ebaotstarbekaid töökäike.

Esitlusgraafika puhul mõistab üliõpilane juhtslaidide rakendamise vajalikkust, kuid reaalsel kasutamisel esineb üksikuid mittepõhimõttelisi vigu.

Üliõpilane oskab dokumente digitaalselt allkirjastada ja digiallkirjastatud dokumente avada, kasutades selleks erinevaid tarkvarasid ja portaale.

Üliõpilane oskab kasutada kaasaegseid sotsiaalse tarkvara rakendusi, luua keerukama ülesehitusega küsitlusi ning kogutud tulemusi tabelarvutusprogrammi eksportida.

C – üliõpilane oskab tekstitöötlusprogrammiga kirjutada ja kujundada erineva ülesehitusega dokumente, tulemus näeb küll välja korrektne, kuid töö tegemisel ei ole oldud järjepidev (osadel juhtudel on tarkvara võimalusi kasutatud korrektselt, teisal aga mitte). Üliõpilane oskab instituutides sätestatud kirjalike tööde vormistamise nõuete täitmiseks kasutada programmis enamikku automaatsetest võimalustest, kuid esineb vigu ja ebajärjekindlust.

Tabelarvutuses esineb ülesannete lahendusmeetodite valikul üksikuid põhimõttelisi vigu, lihtsamate valemitega saab üliõpilane siiski edukalt hakkama. Oskab moodustada diagramme, kuid nad ei ole lõpuni läbimõeldud ning kõiki võimalusi kujundamiseks ei osata rakendada. Andmetabeli töötlemisel ei osata kasutada kõiki võimalusi.

Üliõpilane kasutab juhtslaidide võimalusi esitluse loomisel, aga esineb põhimõttelisi vigu ning ebatäpsust.

Üliõpilane oskab dokumente digitaalselt allkirjastada ja digiallkirjastatud dokumente avada.

Üliõpilane oskab kasutada kaasaegseid sotsiaalse tarkvara rakendusi, luua küsitlusi ning kogutud tulemusi tabelarvutusprogrammi eksportida.

D – üliõpilane oskab tekstitöötlusprogrammiga kirjutada ja kujundada erineva ülesehitusega dokumente, tulemus näeb küll välja korrektne, kuid ei ole kasutatud sobivaid võtteid. Üliõpilane ei oska instituutides sätestatud kirjalike tööde vormistamise nõuete täitmiseks kasutada kõiki tehnilisi vahendeid. Puudused tarkvara kasutamisel põhjustavad lisatööd teksti ümbertegemisel.

Tabelarvutusprogrammis esineb ülesannete lahendusmeetodite valikul põhimõttelisi vigu, lihtsamate valemite koostamisega saab üliõpilane hakkama, kuid valem ei ole koostatud optimaalselt. Diagrammide loomisel saab hakkama lihtsama diagrammiga ning tunneb osasid andmetabeli töötlemise võimalusi.

Esitlusgraafikaprogrammis ei ole üliõpilane kasutanud juhtslaidide võimalusi ning on esitluse vormindamises ebajärjepidev.

Üliõpilane oskab dokumente digitaalselt allkirjastada ja digiallkirjastatud dokumente avada.

Üliõpilane oskab kasutada kaasaegseid sotsiaalse tarkvara rakendusi, luua küsitlusi ning kogutud tulemusi tabelarvutusprogrammi eksportida.

E - üliõpilane oskab tekstitöötlusprogrammiga luua dokumente, kasutades sealjuures vaid väikest osa tarkvara poolt pakutavatest võimalustest.

Tabelarvutusprogrammis suudab üliõpilane kirja panna väikesemahulisi valemeid, luua lihtsat diagrammi ning teha andmetabelis lihtsamaid tegevusi.

Esitlusgraafikas suudab õppija luua slaide, sisestada sisu ja teksti/pilte, kuid ei suuda järgida detailsemat tööjuhendit (nt diagrammide lisamine esitlusse, päiste-jaluste redigeerimine jm) ega seda analüüsida.

Üliõpilane oskab dokumente digitaalselt allkirjastada ja digiallkirjastatud dokumente avada.

Üliõpilane oskab kasutada kaasaegseid sotsiaalse tarkvara rakendusi, luua lihtsamat küsitlust.

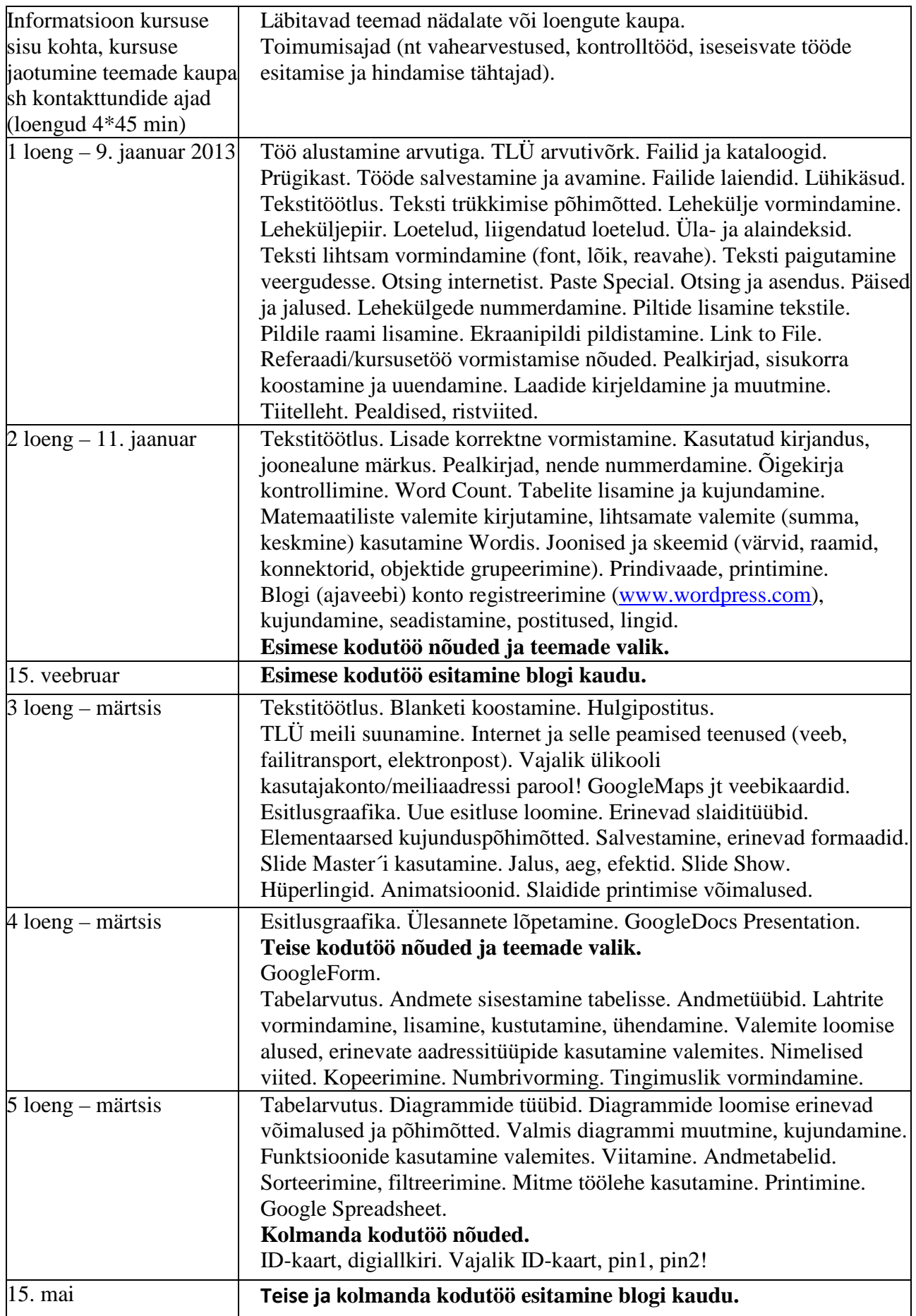

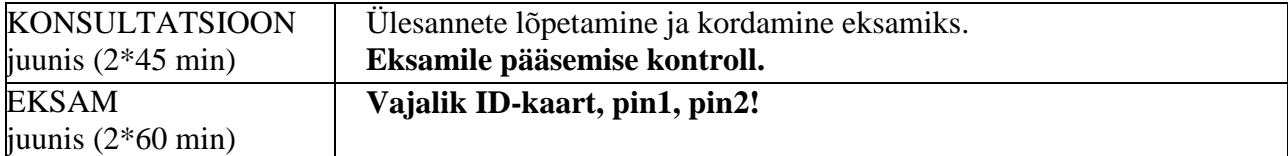

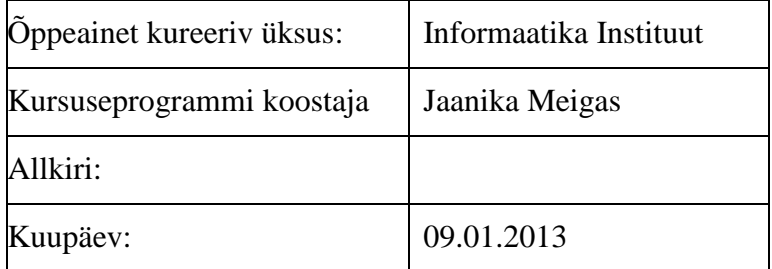

Kursuseprogramm registreeritud akadeemilises üksuses

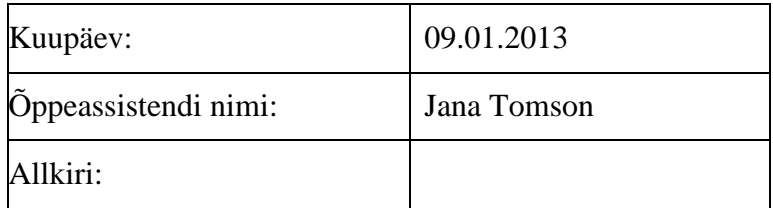